## Web Annoplus

Martin J. DÜRST

**1** to the set of  $\mathbf{r}$  $\begin{minipage}{0.9\linewidth} \begin{tabular}{l} \hline \textbf{WWW} \end{tabular} \end{minipage}$  Web web 30 and 20 and 20 and 20 and 20 and 20 and 20 and 20 and 20 and 20 and 20 and 20 and 20 and 20 and 20 and 20 Web 2000  $[1][2]$  $W3C$  Annotea [3] Annotea **Amaya** [4] Annotea Annoplus [5] Annotea Annoplus **The Solution System** Section 2. Annotea AnnoProx [6] Annoplus Amaya Annotea. **3** アノテーション付加機能 Annoplus Annotation 1.<br>
1. www.<br>
Web Antrius Antonio (19)<br>
Web Web Web (19)<br>
Web Web (19)<br>
Wax: Amorte (19)<br>
Annoten Annoten (19)<br>
Annoten Annoten (19)<br>
Annoten Annoten (19)<br>
2. Annoten (19)<br>
2. Amorten (19)<br>
1. (19)<br>
2. Amorten (19)<br>
2. Amo

## 2 Annoplus

Annoplus  $\mathbf 1$ 

URI Annotation  $\text{URI}$  $(1)$ 

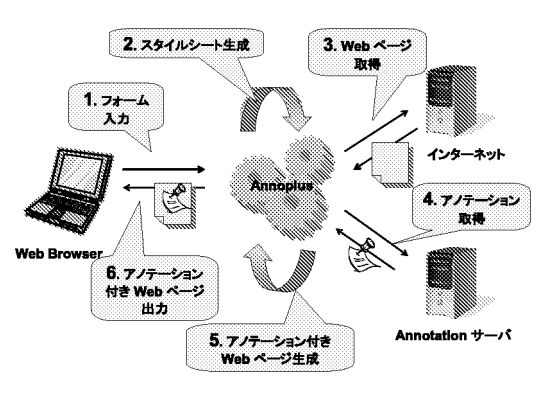

1:  $\overline{\phantom{a}}$ 

5–10–1 Fuchinobe, Sagamihara, Kanagawa 229-8558, Japan kawakami@sw.it.aoyama.ac.jp, *{*kaz, duerst*}*@it.aoyama.ac.jp

- **3.1**  $2$
- 1.  $\blacksquare$ Annoplus 2. Annoplus  $\begin{array}{ccc} \text{Annotea Proto-} \\ \text{col } [7] \end{array}$
- $\text{col}$  [7] 3. HTTP Base64

## tion

4. Annotation **Anno**plus

Annota-

 $5.$ 

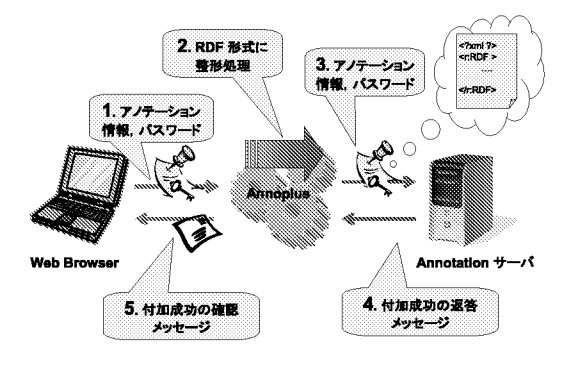

 $2:$ 

**Extension of the Web Annotation System Annoplus** Kenichiro KAWAKAMI, Kazunari ITO and Martin J. DÜRST *†*College of Science and Engineering, Aoyama Gakuin University

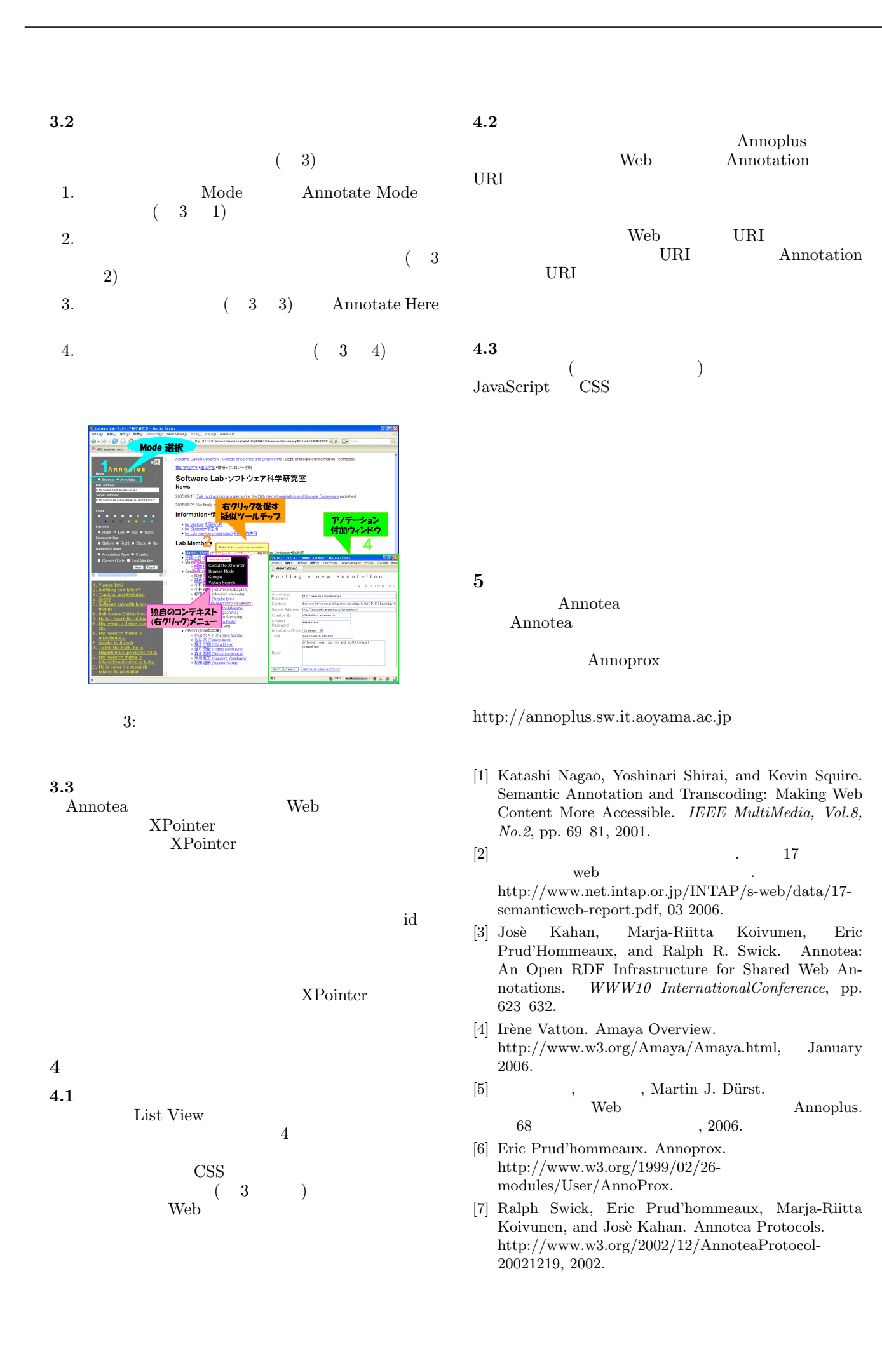